#### **Welcome to CS 80: Internet Programming**

Instructor: Mark Edmonds

[edmonds\\_mark@smc.edu](mailto:edmonds_mark@smc.edu)

#### **Using These Slides**

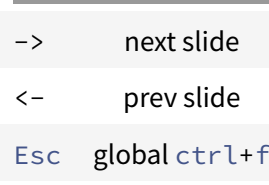

You can click on links when we use examples. This will load the example in your browser.

#### **Expectations and Success**

- Turn in assignments, tests, projects on time
- Complete the project
	- **–** Minimum of HTML5, CSS, and JavaScript. See Project online for more info
- Attend class

## **Project Information**

- You will be required to submit a project worth 20% of your grade the last week of class
- You may work in groups of up to 4. The expected quality/effort will be based on how many group members you have
- You are only required to use HTML5 and CSS, but it is strongly encouraged to use other technologies you learn during the semester
- You are expected to work a minimum of 20 hours on this project (it will show in the final result)

## **Motivation**

- Computer science is a huge, blossoming field
- Learning about computer science will make you more employable
	- **–** Regardless of your field
- Applications of computer science:
	- **–** Cloud computing, GPS, robotics, email, the web, video games, cars (self-driving or not), cell phones, etc.

#### **Chapter 1: Introduction to Computers and the Internet**

#### **Client-side Programming**

- Web applications that run on the client
	- **–** Client refers to the user's device (e.g. a computer or cell phone)
- Example: you make your own webpage using HTML5
- Technologies: HTML5 (hyper-text markup language), CSS (cascading stylesheets), Javascript

#### **Server-side Programming**

- Applications that respond to client-side requests
	- **–** Server refers to a machine that responds to clients
	- **–** These applications respond to information coming from the client
- Example: user submits a registration form that must be saved in the server's database
- Technologies: Apache (web server), MySQL (database), PHP

#### **HTML5**

- Chapters 2 and 3
- HyperText Markup Language
- Specifies the content and the structure of a webpage

#### **CSS**

- Chapter 4
- CSS = "Cascading Style Sheet"
- Controls the presentation of the webpage
- Separates the presentation from the content and structure of the webpage
- Enables changing the view of the website

#### **Javascript**

- Chapters 6 and 7
- Javascript helps make web pages dynamic; e.g. they change with user interaction
- These interactions are referred to as events
	- **–** Examples of events: losing focus on a form, hitting a button, changing the mouse location

# **jQuery**

- Simplifies Javascript by providing expansive library
- Provides portable behavior
- Why does portable matter?
	- **–** Not ever web browser behaves the same way
	- **–** You've probably seen a web browser complain about compatibility issues before

#### **Demos**

[https://developer.mozilla.org/en-US/docs/Web/Demos\\_of\\_open\\_web\\_technologies](https://developer.mozilla.org/en-US/docs/Web/Demos_of_open_web_technologies)

## **A brief history of the Internet**

- ARPANET
	- **–** The first version of the Internet
	- **–** ARPA = "Advanced Research Projects Agency"
	- **–** The first message was sent from UCLA to Stanford
	- **–** More universities and networks were added, slowly creating the modern Internet

## **A brief history of the Internet**

TCP/IP

- TCP = "Transmission Control Protocol"
	- **–** Ensures transmitted data integrity and verifies destination address
- IP = "Internet Protocol"
- Different types and configurations of networks appeared over time
	- **–** Each one was a sub-network
- IP creates a network of networks

## **A brief history of the Internet**

- Each computer on sub-networks and the Internet is assigned its own IP address
	- **–** We used to use IPv4, which is 32-bit (meaning approximately four billion address)
	- **–** We ran out of IPv4 address; we now use IPv6, which is 128-bit (containing approximately 340 follow by 36 zeros worth of address
		- \* We should be good for a while!

#### **World Wide Web, HTML, HTTP**

- World Wide Web is a section of the internet
- Specifically, this 'section' of the internet servers HTML (hypertext markup language) documents
- The hypertext transfer protocol (HTTP) is the communication protocol used to serve an HTML document
- A URL (uniform resource locator) specifies the location of the html document on the web.
	- **–** Start with http://

#### **Web Basics**

Hyperlinks

- Link to another document
- Documents are typically HTML pages
	- **–** Can also link to an email address via mailto:
	- **–** Can also link to a file, even a local file (the local file would need to exist)

#### **Web Basics**

URIs and URLs

- URI = uniform resource identifiers
	- **–** Can be files (file://), file transfers (ftp://),
- URL = URIs that start with  $http://or https://$ 
	- **–** Remember, http:// = hypertext transfer protocol

## **Web Basics**

Anatomy of a URL

- Ex: http://www.deitel.com/books/downloads.html
- www.deitel.com is the **hostname** (which is hosted on a **host** computer)
- This hostname is translated into an IP address (remember IP stands for Internet Protocol)
- /books/downloads.html is the resource's location (/books) and name (downloads.html) on the webserver

## **Web Basics**

Anatomy of a URL

- This IP address uniquely identifies the host on the Internet
- This translation occurs by looking up the hostname on a DNS server (DNS = domain name system)

#### **Web Basics**

Anatomy of a URL

- DNS is complex, but think of it like a network of computers whose sole purpose is to facilitate this lookup
- The complicated part: these servers need to sync updates without messing the entire system up
- Hackers perform DNS attacks to trick people into giving up personal information to the wrong website (even though the site appears legitimate)

## **Web Basics**

The request/receive process

- Web browser sends
	- **–** GET /books/downloads.html HTTP/1.1
- GET is an HTTP command asked for a particular resource, in this case requesting
	- **–** /books/downloads/html
- HTTP/1.1 specifies the protocol and version
	- **–** Any server that can understand HTTP version 1.1 can successfully interpret this request

## **Web Basics**

The request/receive process

- The server responds with another message, indicating what happened with the request
	- **–** HTTP/1.1 200 OK -> indicates success
	- **–** HTTP/1.1 404 Not found -> indicates the resource could not be found

#### **Web Basics**

The request/receive process

- The server responds with another message, indicating what happened with the request
	- **–** 100s = informational (continue, switching protocols)
	- **–** 200s = success (ok, accepted, no content)
	- **–** 300s = redirects, more action needed (multiple choices, use proxy, permanent redirect)
	- **–** 400s = client error (bad request, unauthorized, forbidden)

**–** 500s = server error (internal server error, bad gateway, loop detected)

#### **HTTP Header**

- Part of the HTTP response
- Provides additional information about the response, such as the type of information being sent (e.g. jpeg, html, etc.)
- Ends with a blank line to indicate that the content is about to start
- Then the content of the message is sent
- Two most common HTTP requests: GET (request information) and POST (send information)

## **Client-side scripting**

- Script runs on the client
- Example: Javascript
- Problems: script execution is limited by client's browser's capabilities, security concerns
- Benefits: doesn't use bandwidth to process information (e.g. form validation can happen entirely on the client

## **Server-side scripting**

- Scripts that run on the server
- Example: PHP, database access
- Problems: time (client may wait for server), extra bandwidth (potentially)
- Benefits: not limited by client's computer; means web designer can control what's on the page

## **Ajax**

- Covered in detail in Chapter 16
- Allows webpages to behave like desktop applications
- Facilitated by sending requests to the server without loading an entirely new HTML document

## **Types of Programming Languages**

- Computers only understand 0's and 1's
- When you write code, the code is eventually translated down to a language that is comprised of  $0's$  and  $1's$
- Languages that are understood directly by computers (e.g. they are made of 0's and 1's) are known as machine langauges
- Writing code this way is very cumbersome
- People started writing English abbreviations of these 0's and 1's
	- **–** These formed a higher abstraction of programming, known as assembly languages

# **Types of Programming Languages**

- Machine languages still quite cumbersome, so *high-level languages* were created to provide more abstraction
	- **–** High level languages, such as C++, Python, Java, Javascript, etc, allow programmers to write statements that are almost english

## **Types of Programming Languages**

- Two types of high-level languages: interpreted and compiled
- Interpreted program statements are translated to machine code as the program executes (as each line of code is running)
- E.g. Python, Javascript
	- **–** Good for the web, code can start running as soon as it downloads to the client's computer

## **Types of Programming Languages**

- Compiled all program statements are converted into machine code, then the program can run
	- **–** E.g. C++, Java
	- **–** Generally significantly faster than interpreted languages
	- **–** The translation to machine language happens before the program is run, instead of as the program is running

## **Object Oriented Programming**

- This is a topic for an entire course
- How many people have heard of this before?
- How many people have used OOP before?
- Basic concept: group data and operations together logically and allow hierarchies of relationships

## **Object Oriented Programming**

• Operations (methods): steer, accelerate, decelerate, fill up with gas, etc

• Data (attributes): speed, heading, gas tank status, odometer, etc.

# **Object Oriented Programming**

- You don't have to know how the car precisely works to use one. You simply know that the pedal accelerates the car, brake decelerates, etc
- This is known as information hiding
- Another engineer has designed how the care operates, you just use the public (available) operations
	- **–** But there are many more operations happening inside the car than you are aware

# **Object Oriented Programming**

- We refer to the design of the car as the class (think of this like a blueprint)
- Once you have the design for a car, you can reuse it
	- **–** Each "usage" is an instantiation of a car
- Similarly, once you have a design of a car, you can extend it to add new features
	- **–** E.g. add upgrades, wings, etc
	- **–** This is known as inheritance